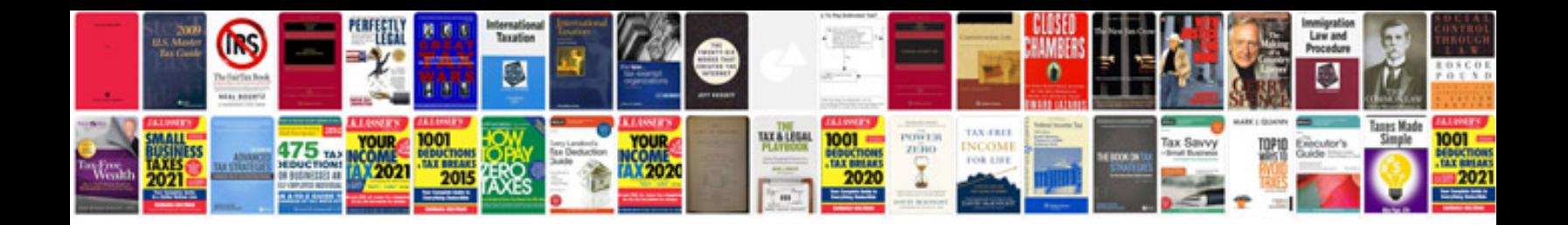

**C0561 trouble code**

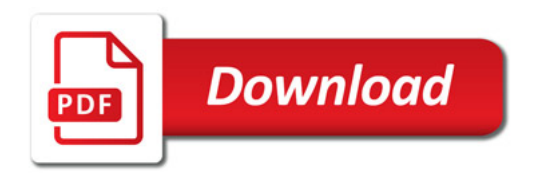

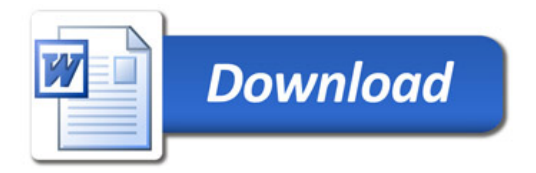